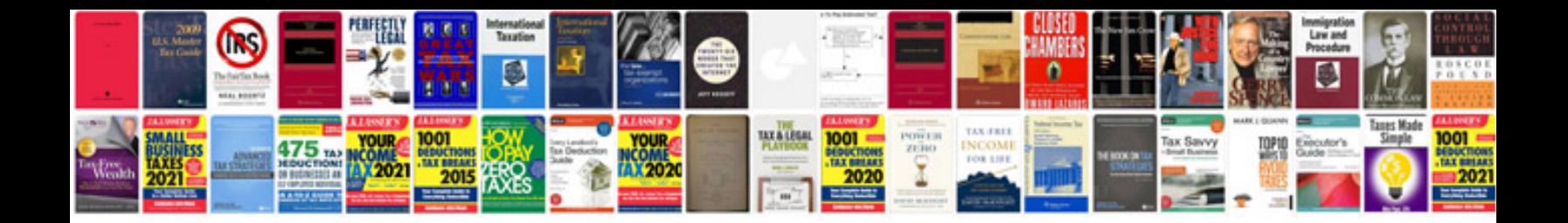

**Canon rc6 remote control manual**

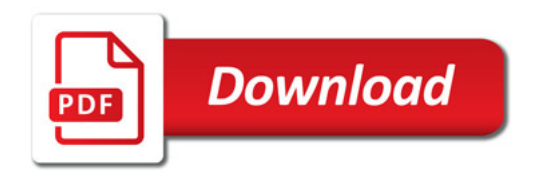

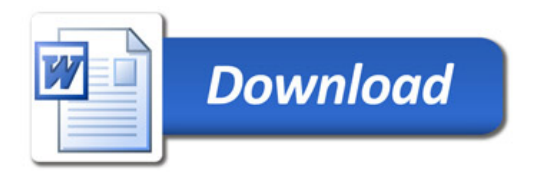